# **KNOW YOUR VITALS**

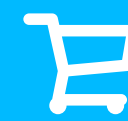

## **MAKE IT UNIQUE. MAKE IT STRONG.**

The worst kind of password is one that everyone else uses. According to news reports on major database breaches in 2013<sup>[1]</sup>, these are some of the most common passwords people use.

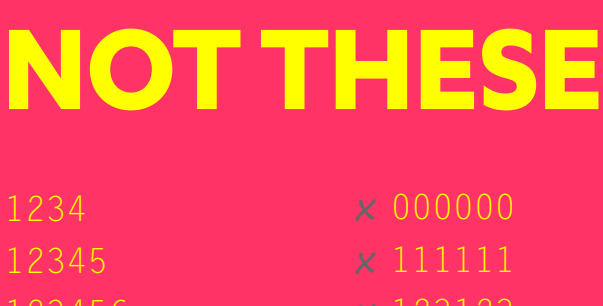

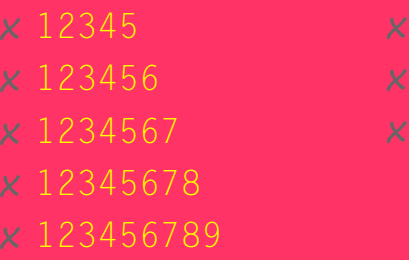

x 1234567890

Not all online accounts are equal. Some are 'nice to have'; others are CRITICAL - losing them will seriously disrupt your life. These are usually accounts related to your money and your identity.

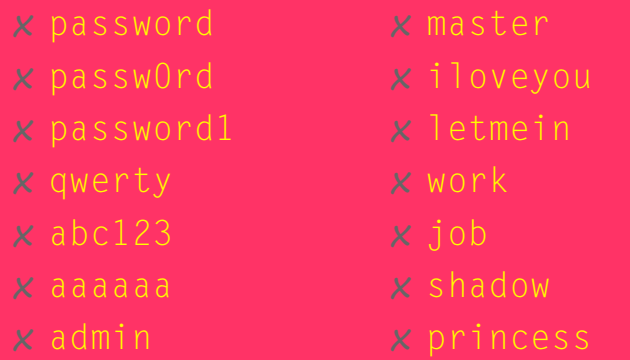

#### These are not strong passwords. Don't use these.

x 123123 x 654321

# **SAVE IT SAFELY**

Don't depend on passwords alone. Many major online services now offer an additional security feature - 2-Factor Authentication ( $2FA$ )<sup>[2]</sup>. If it's available, enable 2FA on your vital accounts so that even if someone steals your password, they still only have half of the 'key' needed to get into your account.

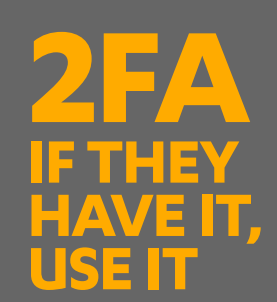

Focus first on the accounts vital to your life; make sure the passwords for these are top-notch. Once they're secured, move on to the less important stuff.

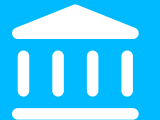

Once you have your passwords, keep them safe from prying eyes. Some people write them down on paper and lock it away in a safe place. Others keep them in an encrypted file on a device. Still others use a password manager. Find a way that's safe and easy for you.

#### Banks, credit cards, loans Accounts with direct access to your finances

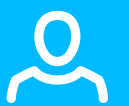

#### Online shopping Accounts that store your credit

card or bank details

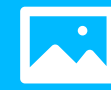

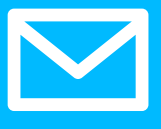

Webmail Web-mail accounts used to recover passwords for other accounts

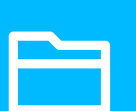

Reputation Accounts identifying you, your work or affiliations

> The PHRASE Why on earth must I create so many passwords

Image-sharing Accounts with images of you or your loved ones

File-sharing Accounts with documents on your finances or security

#### Next, give your vital accounts a unique, strong password.

 $\bullet$  $\overline{\mathbf{0}}$  ,  $\overline{\mathbf{0}}$ passwords safe

The easiest way to do that is to use a simple, easy-to-remember system that lets you create many passwords with little effort. Here are a couple of systems you can try (but don't use the example passwords shown here).

Or play around and build a creation system of your own. Just keep the following in mind:

#### **8 OR MORE CHARACTERS**

\*\*\*\*\*\*\*\*

No less than 8 characters; the more the better

#### **MIX CHARACTER TYPES**

AA aa<br>1234 !@#!  $!@#S$ 

Many sites demand a mix of uppercase, lowercase, numbers & special characters

#### **RESET**

#### What is your pet's name?

The answer for the password reset question should also be unique, strong - and not found anywhere online

> Our secure password manager F-Secure KEY has a password generator, so that you can create stronger and safer passwords to all your online accounts.

#### **BASE/PIN**

### Keep this secret

Add the PIN to the front, back or even middle of the BASE:

PIN can go here...<br>lolcat! **aMa229** lolcat! ...or here

Identifies the site (e.g., Amazon). It's different for each site and can be written down somewhere.

 A short sequence that always stays the same. Memorize this.

#### **PHRASE PLAY**

Use a phrase that's easy to remember - a song lyric, a rhyme - and use variations of it to create a password for each site.

Then play around variations of the phrase for each site. You can try:

Using every second character.

2|hoerhutceeoasod Making an acronym.

whyonearthmustI Using it as is.

woemIcsmp

#### **JUST GENERATE IT**

There are many programs, apps and even scripts that can save you the headache and generate a strong, unique password for your accounts. Give them a try.

You can also include a BASE with these

Combine the BASE and PIN to create a unique password for a site.

#### The BASE aMa229 The PIN lolcat!

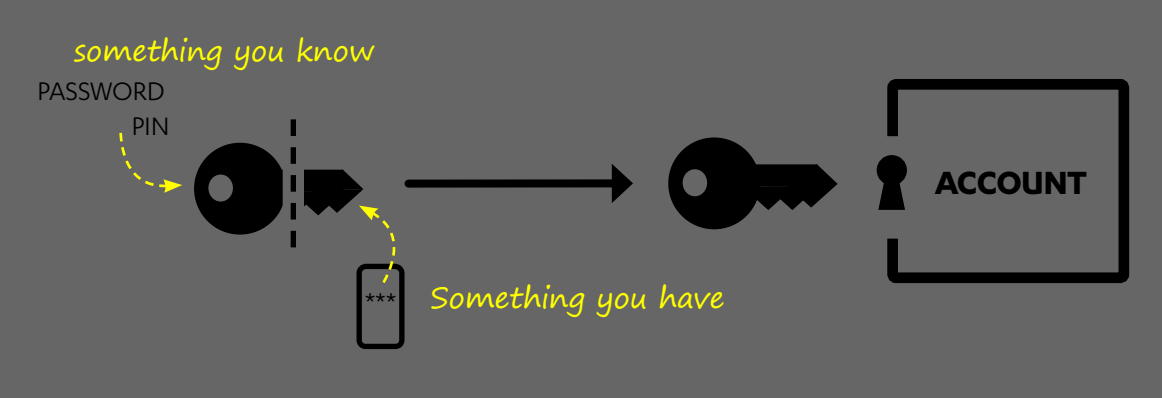

These are just some of the services that offer 2FA: **FACEBOOK APPLE GOOGLE WORDPRESS LINKEDIN PAYPAL TWITTER APPLE EVERNOTE DROPBOX ETSY MICROSOFT YOUNITED**

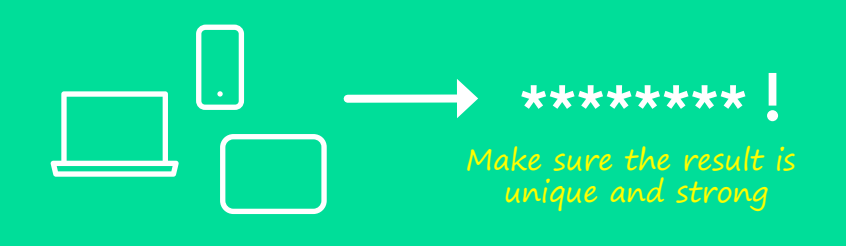

For more articles about information security, visit: [www.f-secure.com/labs](http://www.f-secure.com/en/web/labs_global/home)

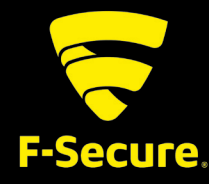

For more info about passwords and keeping your data safe, visit: [www.f-secure.com/labs/passwords](http://www.f-secure.com//en/web/labs_global/passwords)

# **DEALING WITH WORDS**

E-mail, social media, file-sharing, banking, transport, entertainment ... Nowadays, most people have dozens of accounts online - and almost all of them need passwords. Keeping up with your own passwords can sometimes feel overwhelming.

It doesn't have to be. Here's a quick guide on how to make handling your passwords simpler.

[1] BBC; Analysis reveals popular Adobe passwords; 5 Nov 2013; http://www.bbc.com/news/technology-24821528

[2] Seth Rosenblatt; CNET; Two-factor authentication: What you need to know (FAQ) ; 23 May 2013; http://www.cnet.com/news/two-factor-authentication-what-you-need-to-know-faq/

#### **KEY**

Moreover, you don't need to remember those passwords! You only need to remember one master password to access them all, and KEY works on all your devices so you always have your passwords with you on the go.

Download KEY for free: f-secure.com/key

#### **How F-Secure can help you?**

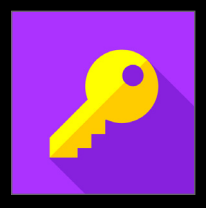